### **Behandlung der Begriffe Folge, Grenzwert und Ableitung am Beispiel der Krümmung**

#### **Karl-Heinz Keunecke**

#### **Einleitung**

Mit Einzug von Computer Algebra Systemen in der Schule ist es im Analysisunterricht möglich, die Krümmung von Funktionsgraphen zu untersuchen, weil die Handhabung des entsprechenden Termes durch das CAS einfach gemacht wird. Das hat u.a. *Kayser* [2] mit der Herleitung des Krümmungsterms durch ein CAS gezeigt. Auf die Bedeutung der Krümmung für den Analysisunterricht hat *Steinberg* [1] bereits 1985 hingewiesen. Zu diesem Thema lassen sich auch sehr interessante praktische Anwendungen finden, wie *Rolfs* [3] gezeigt hat. **1**

Die Krümmung kann darüber hinaus noch für weitere Lernziele des Analysisunterrichtes eingesetzt werden. Es ist möglich, Begriffe wie Folgen, Grenzwerte und die Ableitung einer Funktion auf einem höheren Abstraktionsniveau ein zweites Mal zu behandeln. Eine solche Anwendung wird besonders in den Bundesländern aktuell, in denen die Jahrgangsstufe 11 noch im Klassenverband unterrichtet wird. Dort fehlt häufig die Zeit für leistungskursgerechte Behandlung dieser Themen. Mit der Behandlung der Krümmung hat man dann aber die Möglichkeit im Sinne eines spiralischen Curriculums vorzugehen.

Ähnlich wie bei der Bestimmung der Ableitung einer Funktion an einer Stelle durch den Grenzwert des Differenzenquotienten kann die Krümmung eines Funktionsgraphen durch einen Grenzwert bestimmt werden. Man beobachtet den Schnittpunkt der Normalen durch den Punkt  $A(a|f(a))$  und durch  $X(a+h|f(a+h))$  für  $h \rightarrow 0$ . Konvergiert die zugehörige Punktfolge gegen einen Punkt *M*, so ist der Abstand |*AM*| der Radius des Krümmungskreises und sein reziproker Wert die Krümmung.

Mit Hilfe eines CAS können dieser Grenzprozess graphisch veranschaulicht und auch die erforderlichen Berechnungen durchgeführt werden. Die Herleitung der allgemeinen Formel für die Krümmung lässt sich zwar von einem CAS unterstützen, aber glücklicherweise - nicht vollständig erledigen.

# 2 Das Konzept

Über "gefährliche Kurve" aus dem Strassenverkehr gewinnt man schnell den Einstieg in das Thema. Ein Auto, das die Kurve durchfährt, darf diese nicht schneiden, sondern hat sie nur zu "berühren". Für die kurze Zeit, in der Einschlag des Steuerrades nicht geändert wird, bewegt sich der Wagen auf einem Kreisbogen.

Damit sind bereits alle Begriffe zur Verfügung gestellt, die benötigt werden, um mit Hilfe des Radius des Krümmungskreises *r* bzw. durch *k* = 1/*r* ein Mass für die Krümmung eines Funktionsgraphen zu definieren.

Um einen Lösungsweg zu erarbeiten, geht man am besten von einem Kreis aus, bei dem der Mittelpunkt als gemeinsamer Schnittpunkt der Normalen gegeben ist. Die Übertragung auf eine beliebige Funktion führt dann zu dem in der Einleitung beschriebenen Grenzprozess zur Bestimmung des Radius. Die Konstruktion des Krümmungskreises stellt für die Schülerinnen und Schüler den anschaulichen Nachweis dar, dass ihre durchgeführten Rechnungen korrekt sind.

Die angewendete Lösungsstrategie zur Bestimmung der Krümmung eines gegebenen Funktionstermes an einer bestimmten Stelle lässt sich auch auf die Herleitung einer allgemeinen Formel für die Krümmung anwenden.

Stehen dann die Formeln zur Verfügung, so können sie zur Bearbeitung praktischer Probleme genutzt werden.

Dies ist dann vergleichbar mit der Nutzung der Ableitungsregeln, nachdem diese als Ergebnis von Grenzprozessen hergeleitet worden waren.

## **Realisierung der UE mit einem TI-92 Plus 3**

Man hat mit der Definition der Funktionsterme für die Tangenten und Normalen einer Funktion *f* zu beginnen. Da die Syntax des TI-92 *f* '(*x*) als Symbol für die Ableitung nicht kennt, kann man entweder den Umweg über die Hilfsfunktion *f*1(*x*) für die erste Ableitung gehen, wie es in Fig. 1 gezeigt ist, oder man verwendet die etwas umständlichere Schreibweise von Fig. 2 mit dem With-Operator<sup>1</sup>), wobei  $|x = a$  für "an der Stelle  $x=a$ " steht.

|                                        | Free Algebra Calc Other Promio Clean Up                                                                                          |
|----------------------------------------|----------------------------------------------------------------------------------------------------|
| ■ Define f1(x) = $\frac{d}{dx} (f(x))$ | Done                                                                                                    |
|                                        | Postine tang(x, a)=f1(a)·(x - a) + f(a)<br>Pone                                                                                  |
|                                        | ■ Define nor(x, a) = $\frac{-1}{f1(a)}(x-a) + f(a)$                                                                              |
|                                        | Donel<br>$\lim_{\text{max}} \frac{\text{max}(x, a) = -1}{\text{max}} \left\{ \frac{1}{a} \times \frac{x - a}{b} + f(a) \right\}$ |
| MAIN<br><b>RAD EXACT</b>               |                                                                                                    |

Fig. 1: Definition von Tangente und Normale an der Stelle *x*=*a* mit der Hilfsfunktion *f*1 für die Ableitung von *f*

| $\begin{bmatrix} \circ & \circ & \circ & \circ & \circ \\ \circ & \circ & \circ & \circ & \circ & \circ \end{bmatrix} \begin{bmatrix} \circ & \circ & \circ & \circ & \circ \\ \circ & \circ & \circ & \circ & \circ \end{bmatrix} \begin{bmatrix} \circ & \circ & \circ & \circ & \circ \\ \circ & \circ & \circ & \circ & \circ \end{bmatrix}$ |
|----------------------------------------------------------------------------------------------------|
| Done                                                                                                    |
| <b>•</b> Define tang(x, a) $= \left  \frac{d}{dx}(f(x)) \right  \times = a \cdot (x - a)$                                                                                                    |
| Done                                                                                                    |
| ■ Define nor(x, a) = $\frac{1}{\frac{d}{dx}(f(x))  x  = a} \cdot (x - a)$                                                                                                    |
|                                                                                                    |
| =-1/(d(f(x),x) x=a)*(x-a)+f…                                                                                                    |
|                                                                                                    |

Fig. 2: Definition von Tangente und Normale an der Stelle *x*=*a* mit dem With-Operator

l

<sup>&</sup>lt;sup>1</sup>) Mit dem With-Operator können zusätzliche Bedingungen eingegeben werden. s. Handbuch TI-92 S. 469.

## PM COMPUTERPRAXIS

Zur Einführung in die Problemstellung sollte man mit der Untersuchung von Normalenscharen beginnen. Dazu werden im Y-Editor (Fig. 3)  $f(x)$  und die Normalenscharen eingegeben. Die Werte *a*, für die die Normalen berechnet werden sollen, werden als Liste  $\{a_1, a_2, a_3, ...\}$  direkt in den Term geschrieben  $\rho$ . In Fig. 4 und 5 sind Normalenscharen dargestellt.

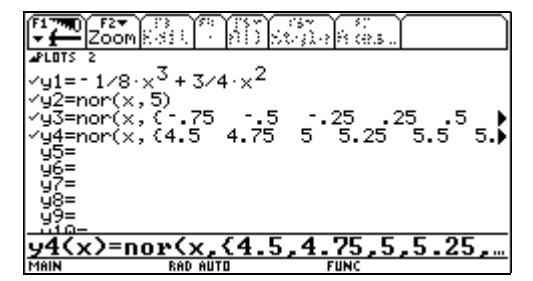

Fig. 3: Definition von *f*(*x*) als *y*1 und zwei Normalenscharen

Einen ersten Eindruck über die Lage der Mittelpunkte bekommt man, wenn die Schnittpunkte jeweils benachbarter Normalen betrachtet.

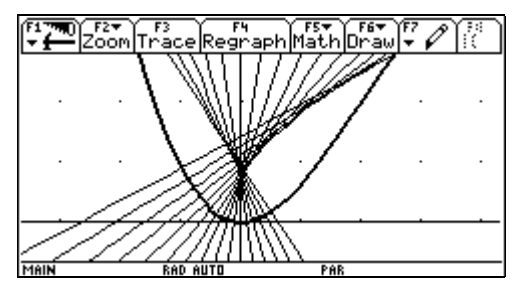

Fig. 4: Normalenschar  $-1 \le a \le 0.5$ 

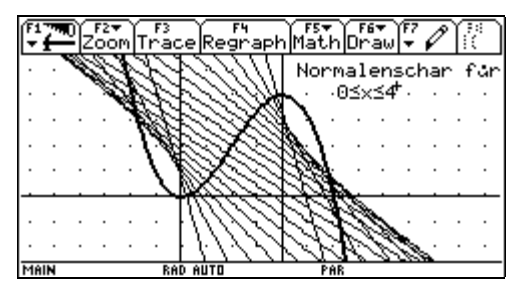

Fig. 5: Normalenschar  $0 \le a \le 4$ 

Nun soll als Beispiel mit Hilfe des beschriebenen Grenzwertprozesses der Mittelpunkt des Krümmungskreises an der Stelle *a*=5 bestimmt werden. Auch diese Grenzwertuntersuchung sollte mit einer grafischen Veranschaulichung beginnen. In Fig. 6 sind die Schnittpunkte der Normalen  $n(x,5)$  mit der Schar  $nor(x, \{5.6,$ 5.5, 5.4, 5.3, 5.2, 5.1}) zu sehen. Man erkennt, dass die Schnittpunkte sich dem Punkt *M* annähern.

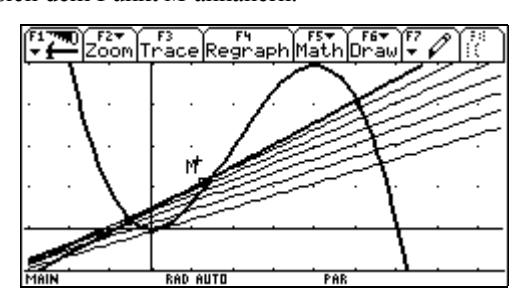

Fig. 6: Schnittpunkte der Schargeraden mit der Normalen *nor*(*x*,5) (dick gezeichnet)

Ausgehend von diesem Ergebnis kann man nun beginnen, die Konvergenz dieser Punktfolge nachzuweisen und den Grenzpunkt bestimmen. Dazu berechnet man zunächst für *a* = 5 den Schnittpunkt der Normalen durch den Punkt  $A(a|f(a))$ , in dem der Krümmungskreis den Graphen von *f* berühren soll und der Normalen durch einen Punkt  $X(a+h|f(a+h))$ . Die Gleichung  $nor(x, a+h)$  −  $nor(x, a)$  ist so umfangreich, dass eine Auflösung nach x im Unterricht bereits mühevoll ist (Das Display des TI-92 ist nicht gross genug, um ihn anzuzeigen!). Mit dem Befehl

$$
right(solve(nor(x, a+h) = nor(x, a), x)) \rightarrow xsc(h)
$$

berechnet das CAS die Nullstelle der Gleichung und speichert sie als Abzisse  $xsc(h)$  des Schnittpunktes ab. Aus  $nor(xsc,a) \rightarrow$ *ysc*(*h*) lässt sich dann die zugehörige Ordinate berechnen. Die Terme  $xsc(h)$  und  $vsc(h)$  sind in Fig.7 zu sehen.

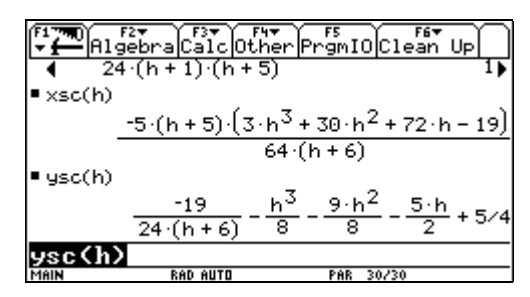

Fig. 7: Koordinaten der Schnittstelle der Normalen an den Stellen *x*=*a* und *x*=*a*+*h*

Die Schnittpunkte für verschiedene *h* können gezeichnet werden, wenn zunächst in einer Tabelle (Fig. 8) für eine Nullfolge  $h = \frac{1}{n}$  die Folgen *xsc(h)* und *ysc(h)* berechnet und dann grafisch darstellt werden (Fig. 9). In der Editorzeile unterhalb der Tabelle ist zu sehen, wie die Folge *xsc*(h) erzeugt wird.

|                                |         |                   | $[{\color{red}\texttt{Plot}}^{\color{blue}\texttt{F}_\texttt{Setup}}  \texttt{Ce11}^{\color{blue}\texttt{He}\texttt{ader}} \texttt{Ca1c}^{\color{blue}\texttt{F}_\texttt{Set}}  \texttt{Cf1c}^{\color{blue}\texttt{F}_\texttt{Set}} $ |             |    |  |  |
|--------------------------------|---------|-------------------|----------------------------------------------------------------------------------------------------|-------------|----|--|--|
| DATA                           |         | xsc(h) ysc(h) xk  |                                                                                                    | чk          |    |  |  |
|                                | c3      | c4                | c5                                                                                                    | с6          | c7 |  |  |
|                                |         |                   | -5.759  -2.613  1.2648  1.1181                                                                                                    |             |    |  |  |
| 2                              |         | 4187              |                                                                                                    |             |    |  |  |
| 3                              | . 55561 | .16204            |                                                                                                    |             |    |  |  |
| $\overline{a}$                 |         | .06051.42607      |                                                                                                    |             |    |  |  |
| 5                              |         | 22121 .57631      |                                                                                                    |             |    |  |  |
| 6                              |         | . 40274 67313     |                                                                                                    |             |    |  |  |
|                                |         | . 52936 . 74066   |                                                                                                    |             |    |  |  |
| $c3 = seq(xsc(1/n), n, 1, 10)$ |         |                   |                                                                                                    |             |    |  |  |
| MAIN                           |         | <b>RAD APPROX</b> |                                                                                                    | <b>FUNC</b> |    |  |  |

Fig. 8: Berechnung der Koordinaten (*xsc*(*h*), *ysc*(*h*)) der Schnittpunkte für eine Nullfolge *h*=1/*n*.

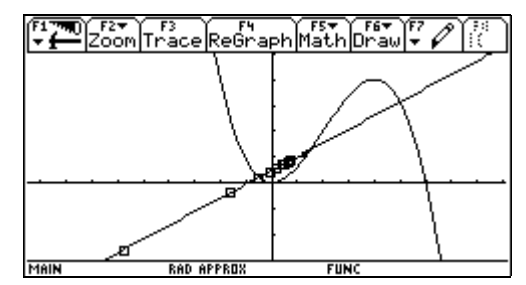

Fig. 9: Berechnete Punktfolge von Fig. 8

Bereits in Fig. 7 erkennt man, dass die Terme für *h* → 0 gegen endliche Werte konvergieren. Die Grenzwerte werden in Fig. 10 mit dem CAS berechnet. Dieser Punkt *M* ist auch in den Fig. 6 und 9 als schwarzes Quadrat eingetragen.

Der Radius ergibt sich nun als *r* = |*AM*| = 4,15297 und die Krümmung beträgt  $k = \frac{1}{r} = 0.240791$ . Um das Ergebnis der durchge-

### *PM COMPUTERPRAXIS*

führten Rechnungen zu überprüfen, wird in die Darstellung von Fig. 9 noch der Krümmungskreis an der Stelle *a*=5 eingezeichnet (Fig. 11).

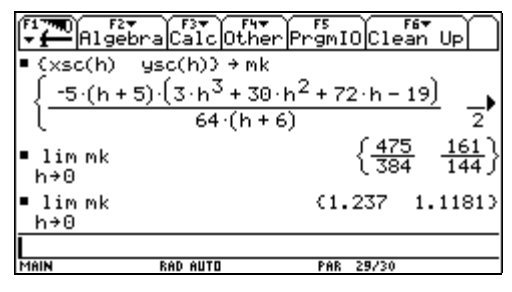

Fig. 10: Berechnung der Grenzwerte von *xsc*(*h*) und *ysc*(*h*)

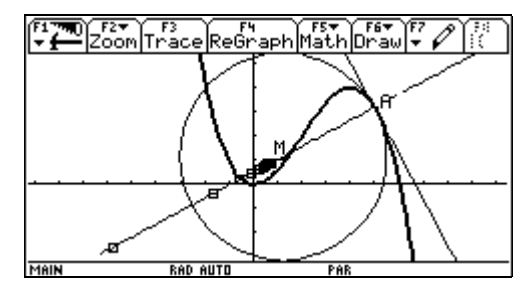

Fig. 11: Krümmungskreis für *a*=5

Als zweite Anwendung soll nun das Krümmungsverhalten am Wendepunkt des Graphen bei *a*=2 untersucht werden. Als Einführung kann die Normalenschar in Fig. 5 diskutiert werden. Beginnend bei *x*=0 schneiden sich benachbarte Normalen oberhalb des Graphen. Mit grösser werdendem *x* entfernen sich die Schnittpunkte von dem Graphen. In der Nähe von *x*=2 scheinen die Normalen parallel zu verlaufen. Anschliessend befinden sich die Schnittpunkte auf der rechten Seite des Graphen. Dies deutet bereits daraufhin, dass für *a*=2 die zuvor beschriebene Punktfolge divergent ist, dass also ein Krümmungsradius nicht berechnet werden kann. Dies ist durch die Rechnung in Fig. 12 bestätigt worden. Darin sind die Koordinaten des Schnittpunktes der Normalen  $nor(x,2)$  und  $nor(x,2+h)$  und anschliessend deren Grenzwerte für  $h \rightarrow 0$  berechnet worden.

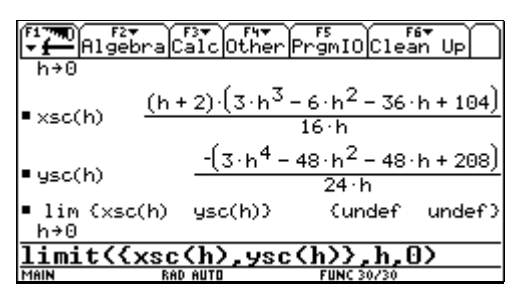

Fig. 12: Grenzwert des Schnittpunktes von  $nor(x,2)$  und  $nor(x,2+h)$  für *h* gegen 0

Die Grenzwerte sind in diesem Fall also nicht definiert, der Krümmungsradius und die Krümmung kann nach dem gegenwärtigen Kenntnisstand an dieser Stelle nicht berechnet werden.

Wenn das beschriebene Verfahren zur Bestimmung der Krümmung mehrfach auch für andere Funktionen angewendet worden ist und nun Anwendungen gerechnet werden sollen, so ist es sinnvoll, sich Formeln für Krümmungsradius, Krümmung und Krümmungskreis herzuleiten. Dabei kann man den gleichen Weg einschlagen, der auch bisher benutzt worden ist.

Da das CAS des TI -92 die Ableitung von  $f$  als  $\frac{d}{dx} ( f(x) )$ schreibt, werden allerdings die auftretenden Terme sehr unübersichtlich, wie Fig. 13 zeigt. Deshalb ist es sinnvoll, bei den weiteren Rechnungen statt *die Ableitung* als Funktionsterm  $f(x)$ einzuführen.

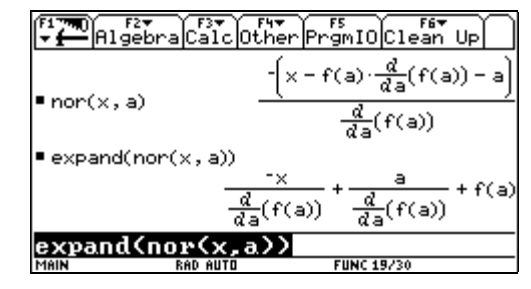

Fig. 13: nor(x,a) in unterschiedlicher Termdarstellung

Mit der angegebenen Substitution erhält man die in Fig. 14 angegebene Lösung der Gleichung *nor*(*x,a* + *h*) = *nor*(*x,a*) . Der Lösungsterm ist allerdings immer noch so gross, dass er nicht vollständig auf dem Bildschirm zusehen ist.

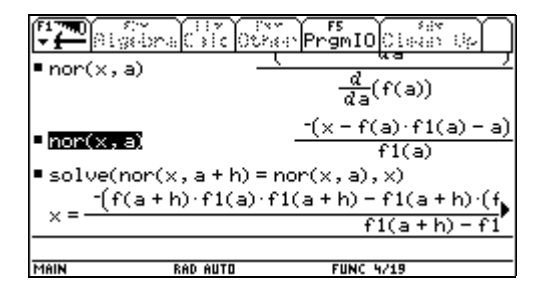

Fig. 14: Abzisse des Schnittpunktes der Normalen *nor*(*x*,*a*) und *nor*(*x*,*a*+*h*)

Die Lösung hat, nachdem  $f(x)$  wieder durch  $f'(x)$  ersetzt worden ist, die folgende Form:

$$
xsc(h) = \frac{-\{f(a+h) \cdot f'(a) \cdot f'(a+h) - f'(a+h) \cdot (f(a) \cdot f'(a) + a) + f'(a) \cdot (a+h)\}}{f'(a+h) - f'(a)}
$$

Nun ist Gelegenheit, den Rechner aus der Hand zu legen, denn der Grenzwert für *h* → 0 kann nicht durch ein CAS berechnet werden. Mit dem Kurs hat man den Lösungsterm so umzuformen, dass die Differenzenquotienten von *f* und *f* ' auftreten.

$$
xsc(h) = \frac{a \frac{f'(a+h) - f'(a)}{h} - \left(f'(a+h) \cdot f'(a) \frac{f(a+h) - f(a)}{h} + \frac{f'(a) \cdot h}{h}\right)}{\frac{f'(a+h) - f'(a)}{h}}
$$

Dann wird ersichtlich, dass der Grenzwert zurückgeführt werden kann auf Grenzwerte der Differenzenquotienten. Er lautet, wenn die Funktion zweimal differenzierbar ist:

$$
xk(a) = \lim_{h \to 0} xsc(h) = a - \frac{(f'^2(a) + 1) \cdot f'(a)}{f''(a)}.
$$

Für die zugehörige Ordinate erhält man

$$
yk(a) = f(a) + \frac{f'^{2}(a) + 1}{f''(a)}
$$
und für die Krümmung  

$$
kr = \frac{f''(a)}{\left(\sqrt{1 + f'^{2}(a)}\right)^{3}}.
$$

Für diese Rechnungen kann man bereits wieder das CAS verwenden.

### **PM** COMPUTERPRAXIS

#### **Literatur**

- [1] *Steinberg, G.*: Die Krümmung von Funktionsgraphen-Unterrichtsvorschläge für Leistungs- und Grundkurse. **DdM 13/3** (1985) 222- 236.
- [2] *Kayser, H-J*.: Der Krümmungsterm  $\frac{f''(x)}{(1+f'(x)^2)^{3/2}}$  $f'(x)^2)^{3/2}$ *f x* + . Eine Herleitung mit Derive. **PM 41** (1999) 34-37.
- [3] *Rolfs, J*.: Transrapid, von Hamburg nach Berlin, TI-Nachrichten 2/99, S.29-31.

#### **Anschrift des Verfassers:**

*Dr. Karl-Heinz Keunecke, Gorch-Fock-Str. 2, 24159 Kiel* email: kh@keukiel.netzservice.de